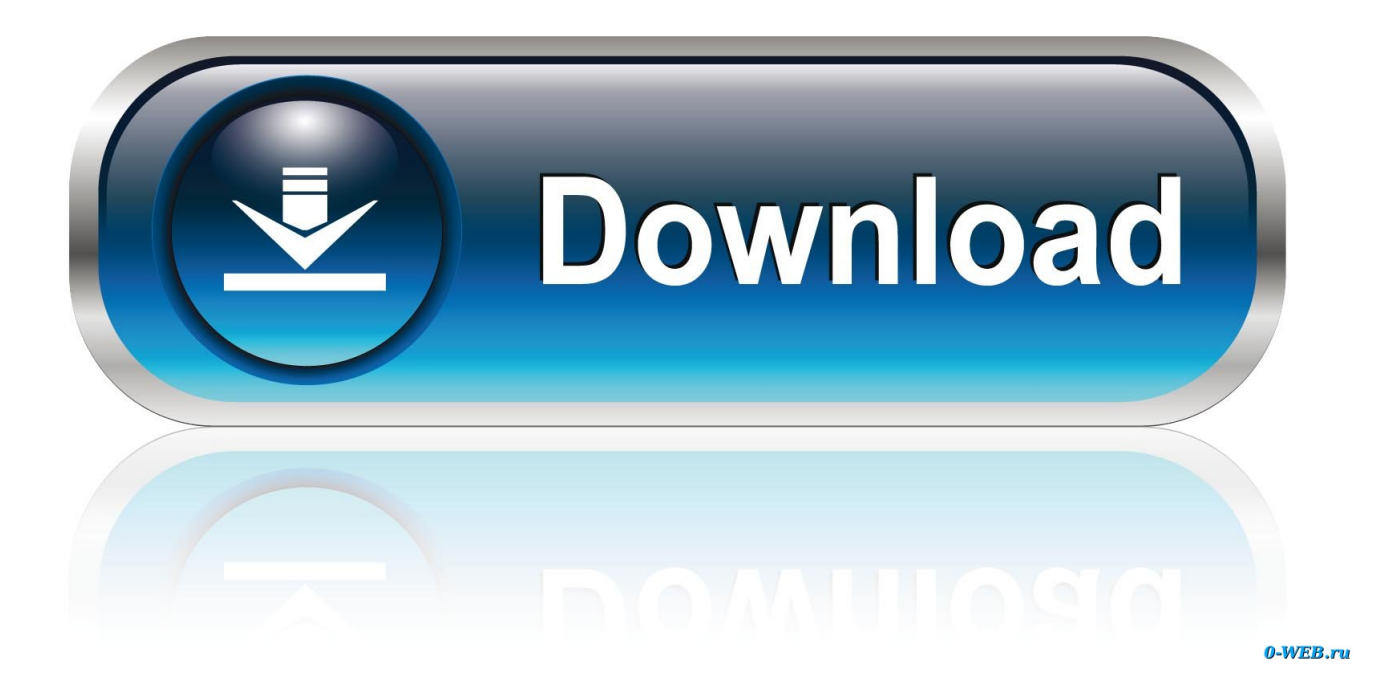

[Epson Status Monitor 3 Windows 7 64 Bit Download](https://tiurll.com/1phck7)

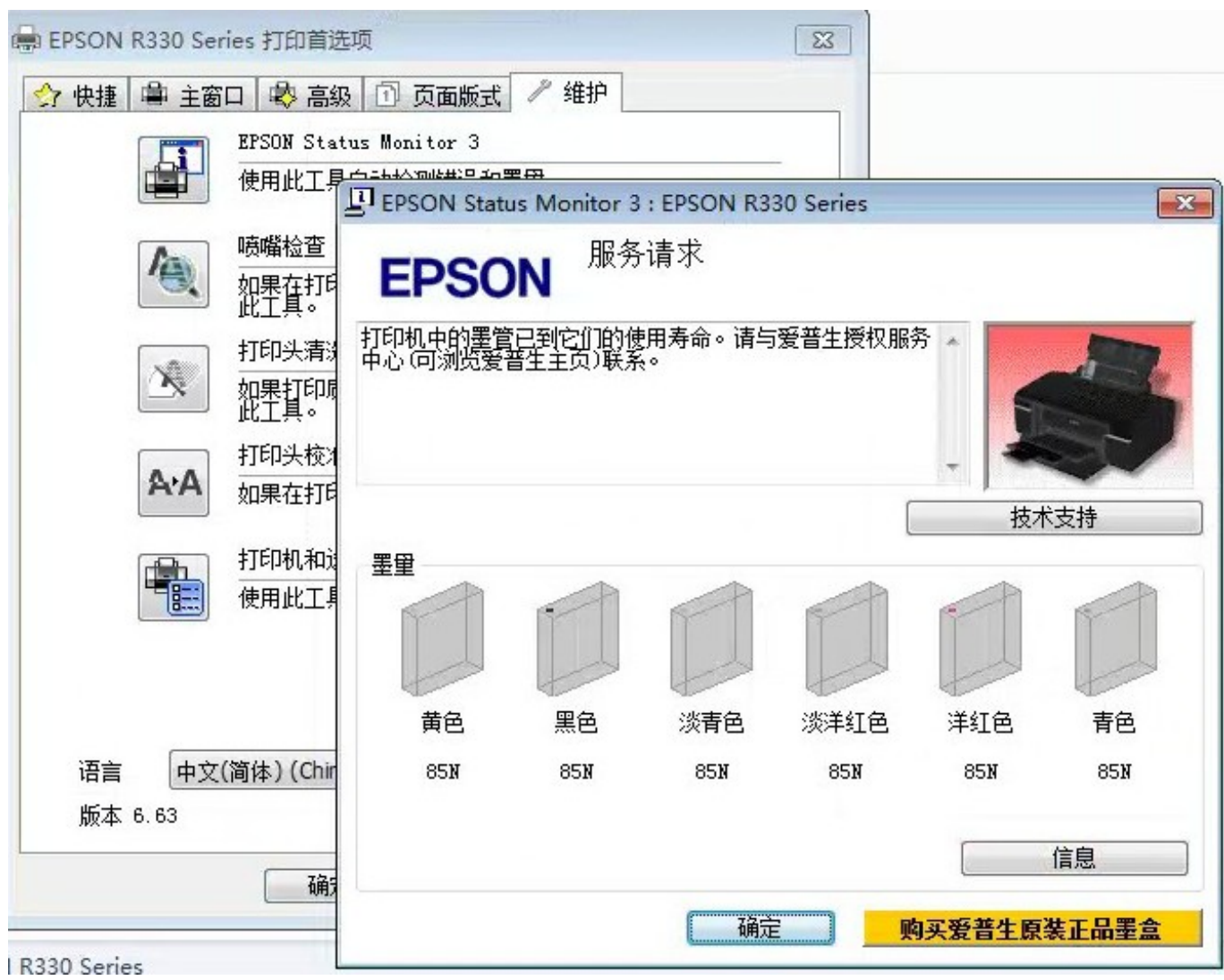

[Epson Status Monitor 3 Windows 7 64 Bit Download](https://tiurll.com/1phck7)

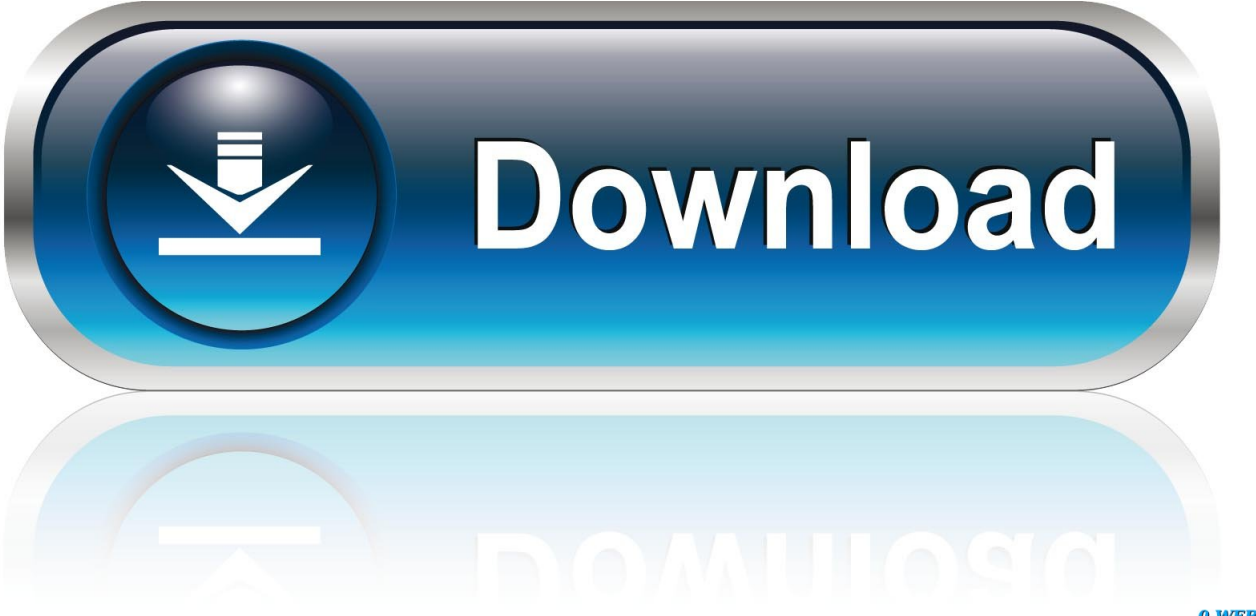

0-WEB.ru

Epson Stylus C66 EPSON Status Monitor 3 driver download free (ver. 3.1as) ... For: Windows 2000, Windows XP, Windows Vista, Windows 7, Windows 7 64-bit, .... Epson Status Monitor 3 Windows 7 64 Bit Downloadbfdcm DOWNLOAD: http://bltlly.com/1fsozw 593faadb19 Although you can print to the printer directly .... EPSON Status Monitor 3 is a monitoring utility program developed by Seiko EPSON ... It monitors the EPSON product installed in a computer and provides ... Info · Technical · Download ... The program will also display a Status Alert Window.. Download Epson Stylus Status Monitor. Printer status monitor driver for EPSON Stylus Pro 7600, 9600 UltraChrome. ... 1 2 3 4 5. Read reviews (0) ». Operating system; License: Freeware (free); Developer: ... Windows 9x/NT4/2000/XP 32-bit.. Epson Stylus SX218 ... Windows 7 64-bit ... Epson Product Setup ... The installer downloads and installs the latest driver software for your Epson product ... 2 (overseas name: EPSON Status Monitor 2) and EpsonNet Direct Print, ... do I use EPSON LFP Remote Panel 2? . Show all. Now showing 1 - 7 of 127.. Version, Ver.3. Uploaded date, 2019/09/17. File size, 19,743KB. Explanation, [Support OS] - Windows 10 - Windows 10 x64 - Windows 7 - Windows 7 x64 .... Although you can print to the printer directly connected to the computer in a remote location by using Remote Desktop function\* of Windows 7, Vista, or XP, .... Product downloads; FAQ; Your warranty; Find a Repair Centre ... 64-bit, Windows Server 2008 32-bit, Windows Server 2008 64-bit, Windows 7 64-bit, Windows 7 32-bit ... I've installed the Windows 7 driver for my printer/scanner. ... Asked Questions · Status Monitor does not operate properly or reports an error in Windows .... EPSON Status Monitor 3 /EPSON Printer Setting Disk for LQ-630KII Software ... Vista(32/64bit) - Windows 7(32/64bit) ... Notes on downloading.. Windows 7. The EPSON Status Monitor utility is used to check the status of your printer, and how much ink remains in the cartridges. This .... want to install EPSON Status Monitor 3 later, see "Installing. EPSON Status ... 7. Accessing the printer driver from Windows applications. Follow these steps to access the printer driver from a Windows ... Expanded, and None (Bit Image printing). ... You can use this method also on Windows Vista or XP Professional x64.. Epson Status Monitor 3 Windows 7 64 Bit Downloadbfdcm Although you can print to the printer directly connected to the computer in a remote .... 64bit laptop. I can print with it, but the Status Monitor which shows my ink levels is gone... ... Installed my old Epson. CX7400 scanner/printer on my new Win10 .... When using your Epson printer, there are cases where the Windows Firewall will ... Status Monitor or send a print, the Status Monitor window will appear but it may not ... 3. Click or tap Windows Firewall at the bottom of the screen. 4. Click or tap ... Windows 10, Windows 8, Windows 7, Vista, XP, 2000 (32-bit (x86) and 64-bit.. Download Epson Status Monitor 2 for Windows to get this Windows 95/98/NT 4.0 printer status monitor file from Epson. ... WinRAR (64-bit) ... Free. Get a driver package for your HP LaserJet printer. Windows ... 3 months free with 1-year plan.. 7 64-bit (x64): C:\WINDOWS\system32\spool\drivers\x64\3\E\_STMS03.exe.. Download Epson Stylus Status Monitor. Printer status monitor driver for EPSON ...

EPSON Status Monitor 3 is a utility program that monitors your printer and gives you ... Shared Windows XP LPR connections and shared Windows XP Standard ... job information check box on the Monitoring Preferences dialog box is on. 7.. Утилита Epson Status Monitor 3 помогает следить за состоянием устройства в Windows 7 — XP (32-bit). Windows XP/Vista/7. Разрядность: 32. Язык: .... Download Epson ACULASER M2000 Status Monitor 3 driver v.1.0b for Windows Vista 64-bit, XP 64-bit, Server 2003 64-bit. Download is free of charge.. Official EPSON Drivers download center, download and install EPSON Status . Status Monitor 3 v3.2b Installer; 3.1.01;. 2014-02-15; 2.67MB; Windows 7, ...

## 1254b32489

[Tunein Radio Pro Cracked Apk Filesl](https://blufathaki.theblog.me/posts/12117251) [Green Rose Tagalog Version Full Movie Korean 18](https://www.schwalbetires.com/sites/default/files/webform/dejanwer252.pdf) [Nanda Nic Noc Pdf Download](https://inmadetno.mystrikingly.com/blog/nanda-nic-noc-pdf-download) [Ak Dutta Anatomy Pdf Free 27](https://infotem.fr/sites/default/files/webform/gotthphil149.pdf) [ShaiyaFarmBotExe](https://aqueous-inlet-44093.herokuapp.com/ShaiyaFarmBotExe.pdf) [HACK Filmora 8.7.5.0](https://tanu-weds-manu-hindi-movie-full-download-torrent.simplecast.com/episodes/hack-filmora-8-7-5-0) [True Legend 720p Mkv Movie](https://debbietiguelo.doodlekit.com/blog/entry/11903832/true-legend-720p-mkv-movie-better) [Discrete Time Signal Processing Oppenheim 3rd Edition Pdf Solution Manual.zip](http://www.atlasequipement.com/sites/default/files/webform/documents/discrete-time-signal-processing-oppenheim-3rd-edition-pdf-solution-manualzip.pdf) [Free Download V-ray 3ds Max 2013 Crack](https://www.change.org/o/free_download_v-ray_3ds_max_2013_crack) [libro convencer a la gente contando historias pdf download](http://vzwabram.be/sites/default/files/webform/libro-convencer-a-la-gente-contando-historias-pdf-download.pdf)